## Sonnabend / Sonntag, 23./24. Oktober 2010

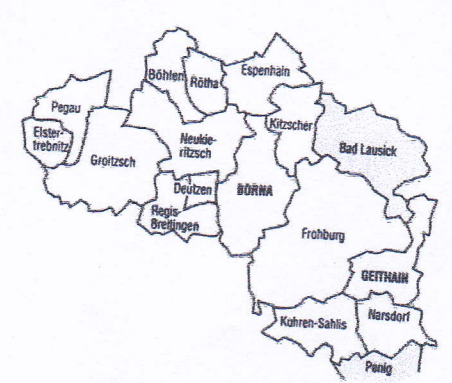

## Fotovoltaikanlage:<br>Bau hat begonnen

**Bau mat Degonnen**<br>Bad Lausick (es). Begonnen hat der<br>Bau der Fotovoltaikanlage am südli-<br>chen Stadtrand von Bad Lausick. Bis<br>Ende Dezember wollen die Bad Lausi-<br>cker RWZ Solarenergie GmbH und ihr<br>Partner Enerparc AG eine